AuthType Basic AuthName "Password required: " AuthUserFile /home/epijkaap/.htpasswds/.htpasswd Require valid-user

```
#========================================================================
# .htaccess file for Indices
#
# Place this file at the top of the directory tree whose directory
# indices you want to affect. Be sure that the AddIcon directives
# point to the correct URLs on your server.
#
# Indices: http://antisleep.com/software/indices
#========================================================================
```
## Options +Indexes

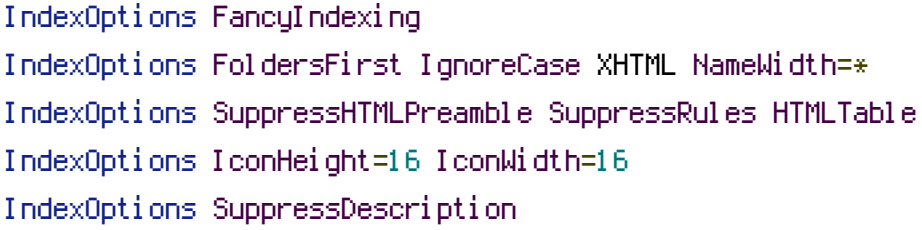

IndexIgnore readme.html

```
HeaderName /indices/header.php
ReadmeName /indices/footer.html
```
DefaultIcon /indices/icons/text.png

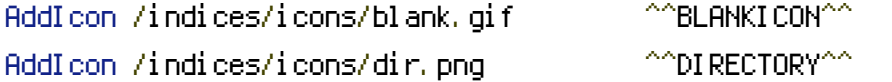

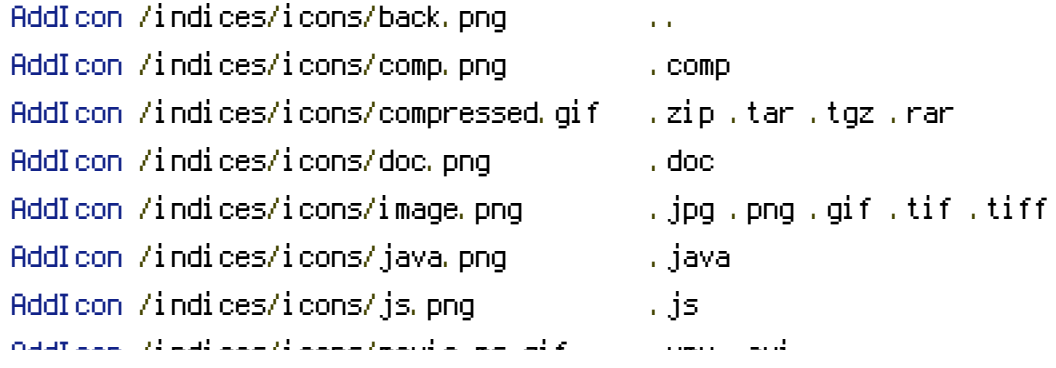

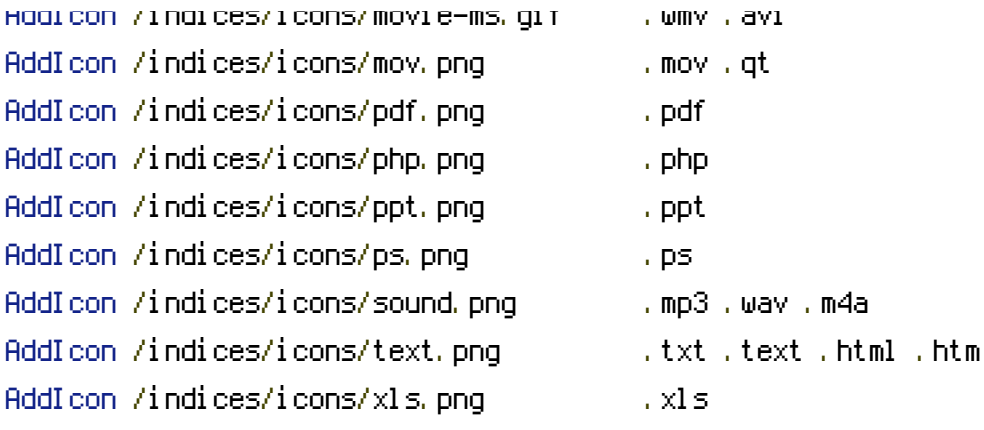